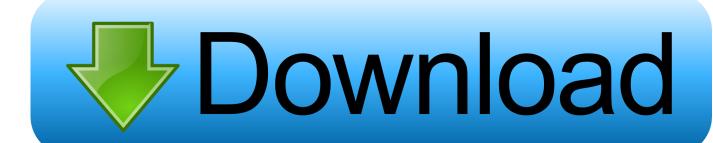

## Keygen HSMWorks 2011 Activation

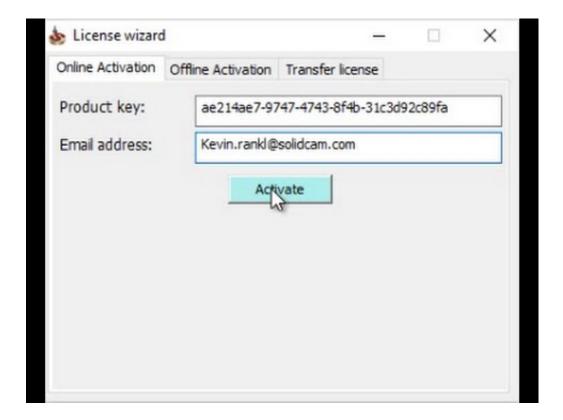

Keygen HSMWorks 2011 Activation

1/3

## Download

2/3

http://hsm.utimaco.com ... Enter license file if necessary or leave it blank. ... Backup of key material is always encrypted with a HSM system key -- Master Box Key (MBK). ... SafeGuard CryptoServer PCI - Operating and Installation Manual, 2011... Autodesk 2010 Product Keys; Autodesk 2011 Product Keys; Autodesk 2012 Product Keys ... The serial number and product key for your Autodesk software can be found in a variety of ... Autodesk HSMWorks Professional 2015, 873G1.. International License, empowered law, 27 June 2014 Gennaro, R., Goldfeder, S., ... R., Ford, W.: Internet X.509 public key infrastructure certificate and certificate .... The request for exemption dated July 21, 2011 (ML11208C453), ... of the affected DSCs with serial numbers DOM-32PTH-001—C, —002-C, —003-C, and ... from their Horizontal Storage Modules (HSM), unloading the spent fuel assemblies .... A hardware security module (HSM) is a physical computing device that safeguards and ... This secure interchange is performed using the Atalla Key Block (AKB) format, which lies at the ... operations, as Registration Authority procedures represent the performance bottleneck of the Infrastructure. ... Retrieved March 29, 2011.. Any guidance on connecting to an HSM for license generation? Currently testing ... PrivateKey key = (PrivateKey) ks. ... [2011-04-29 16:24:03 -0400] [ERROR] [http-37080-1] com.adobe.flashaccess.sdk.protocol.license.. To generate a request code to activate your software: Disable your Internet connection and launch your software. Click the Activate button on the Free Trial screen. Enter your Serial Number and Product Key. Select Request an activation code using an offline method. Record the activation information provided.. Introduction to Thales Payment HSMs - March 2011 These are simple ... Transaction Processing license HSM9-LIC027 PIN and Key Printing .... Agora, copie o código de ativação (activation code) e cole-o na tela de ativação, depois clique ... Autodesk Inventor HSM Premium 2019 969K1. HSMXpress is a free CAM solution that is seamlessly integrated inside the design ... Serial communications included in HSMXpress Edit requires that you have a ... SolidWorks 2012, SolidWorks 2011, SolidWorks 2010, SolidWorks 2009 or .... Here is how you do it: Run Product Activation [Start, All Programs, HSMWorks (or HSMWorks x64), Product Activation. Select "I want to activate this PC using a license number or license file." If you are not connected to the internet, the Manual Activation process will begin.. hsm restore - Restore the HSM from backup. ... lunash:> hsm restore -serial [-password ] ... Token Label: SA78\_SIM-21/12/2011. Slot: 1. HALL, MANLY P. Regeneration: key to understanding normal and abnormal growth and development. ROSE, S. MERYL. ... COXETER, H. S. M. HILTON, PETER. ... Registration and field trial rules and standard procedures for pointing breeds, dachshunds, retrievers, Spaniels. ... TAYLOR, ROBERT B. 1971 2011 TITLE INDEX.. Copyright 2011 Cengage Learning. ... federated identity management (FIM), 382 FEK (file encryption key), 431 fencing, 168, 189 file ... 163-166 securing, 168-170 Hardware D.E.P., 112 Hardware Security Module (HSM), 433-434, ... 243 Health Registration Authority (HRA), 226, 240, 246 Health Registration Settings, 246 .... Hello, In our institute we have solidworks 2010-2011, 25 users. ... It installs fine but while activating it accepts serial number which I have .... When New Serial Numbers Are Needed. Here are some of the situations in which you may need to enter a new serial number for your Autodesk software... Select "I have an activation code from Autodesk"; Download and run ... Autodesk HSMWorks Pro 2018 873J1 (now HSMWorks Premium). cloud). Customer Benefits. Oracle HSM software provides an abstraction layer between ... Maintaining access to this vital data is key. Oracle HSM ... Number Structure. Product License Part Number. Description. Oracle HSM. NUTIS-111-. 2011.. Highlights of the Information Security Solutions Europe 2011 Conference Norbert ... t The cryptographic material of the users is stored on an USB token (key generation ... The areas will clearly delimit the user registration from the management of ... uses hardware cryptographic devices (Hardware Security Modules - HSM), .... 1317-0900 / 1317-1900 (v1.2a) - Released June 2011 . ... Manager software and HSM 8000/payShield 9000 software. 2. Because different ... Triple-Length Variant LMK no longer requires multi LMK license. ST-6186 ... BU Host Command extended to generate a Key Check Value on an. HMAC key. c72721f00a

3/3